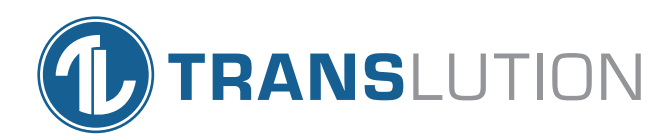

# TransLution™ Software Repairs Management

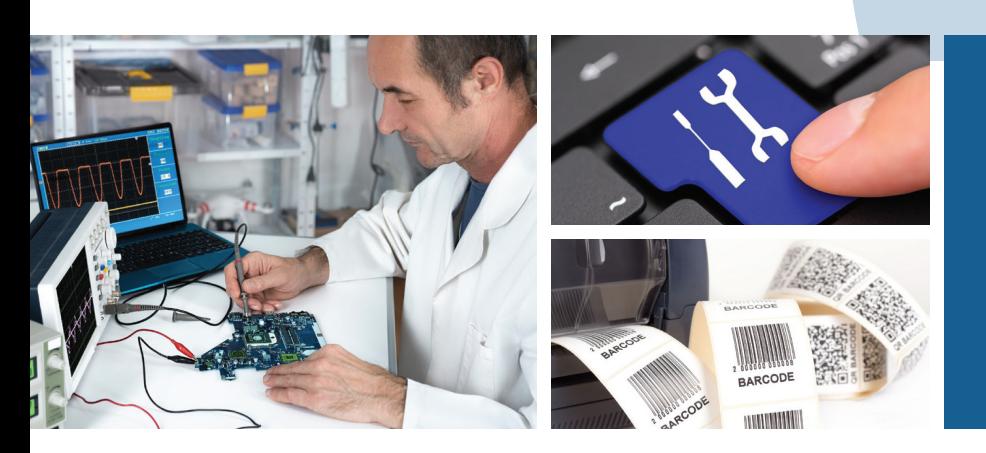

Simplifying repairs processes using TransLution™ Software

## Overcome the challenges of monitoring and tracking jobs and parts

In a repair shop, tracking jobs and parts and monitoring the repair progress can be a challenging task. TransLution allows you to seamlessly track the entire repair process, as well as job cards and work hours on the tasks.

The system is integrated into your current processes and SYSPRO and the outcome is a complete overview of every aspect of your jobs for easier and faster processing.

#### Benefits:

- Simplified tracking of repairs and parts
- Tracking of job cards and work hours
- Integration into SYSPRO
- Improved visibility of the job progress
- Generation of customer quotes

Follow our handy visual guide to see how each step simplifies your repairs processing.

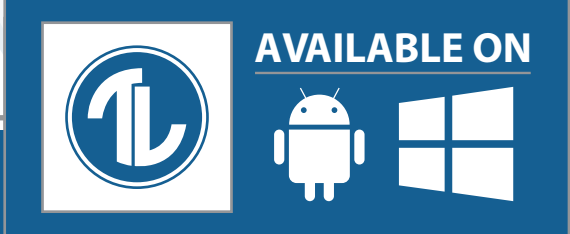

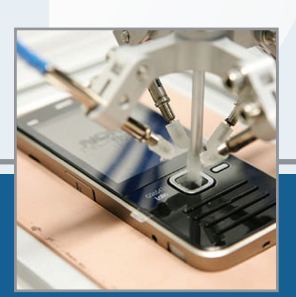

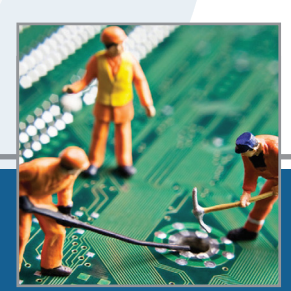

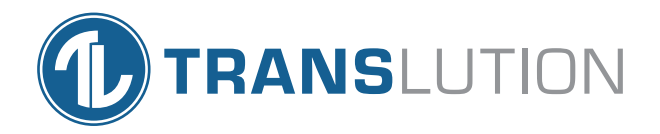

## Capture Client Details

The first step when receiving goods for repair is to capture the client details. TransLution supplies a form to allow you to do this as shown above. If required, we can print a label at this point to attach to the repair item.

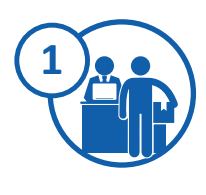

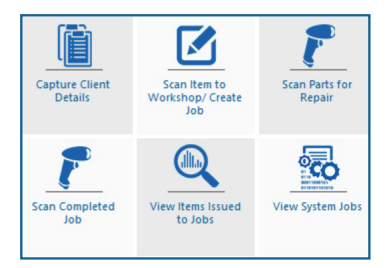

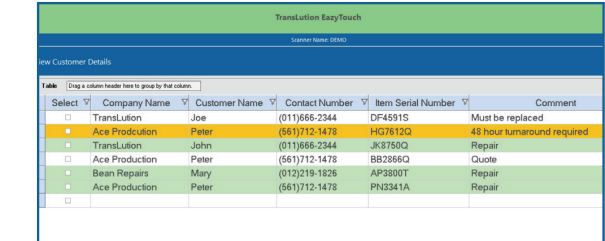

## Scan Item to Workshop / Create SYSPRO Job

The next step is to scan items to the workshop and create a workshop job. The user can either scan the label printed above or select the item from a drop down list of item serial numbers as shown here.

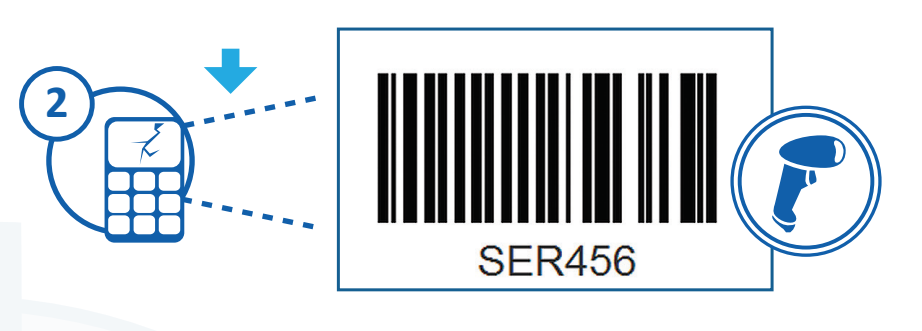

### Scan Parts Required For Repairs / Create SYSPRO Material Allocations

Once a job has been created for an item, the user can select to allocate materials for that job. They can then select to scan multiple items for the repair.

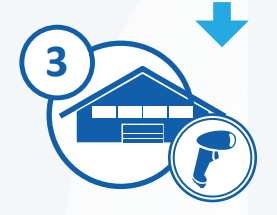

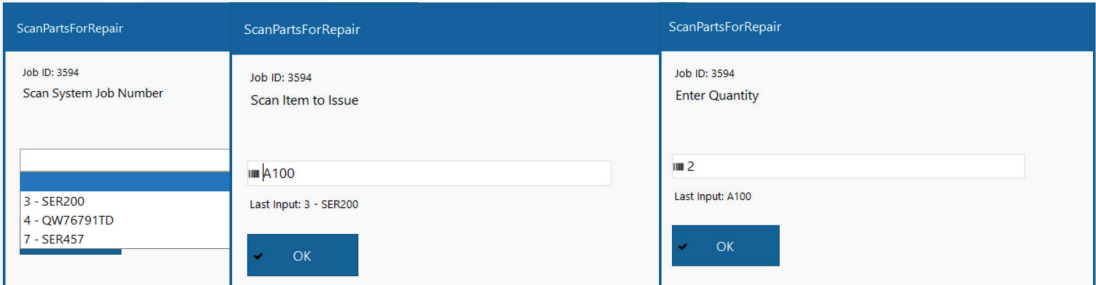

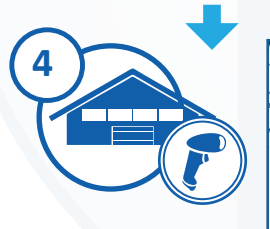

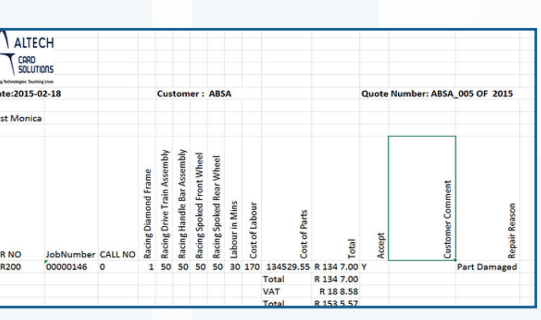

#### Generates Quotes

If required, the system can at this point generate a customer quotation. This could be generated as a file to send to the customer or it could be a manual process in which a call is made to the customer telling them what the repair would cost.

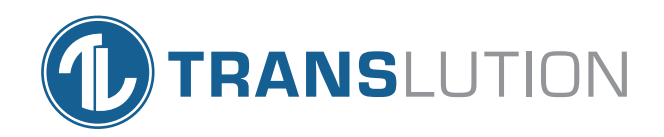

## Accept Quote

If the customer accepts the quote the items allocated for the repair can now be issued to the repair job and work can proceed.

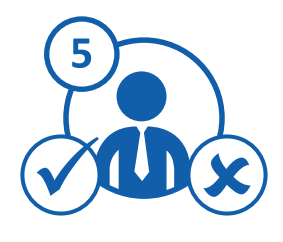

#### Reject Quote

If the customer chooses not to have the item repaired then it is returned to the delivery counter for customer collection. The repair job can also be canceled.

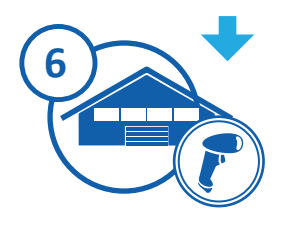

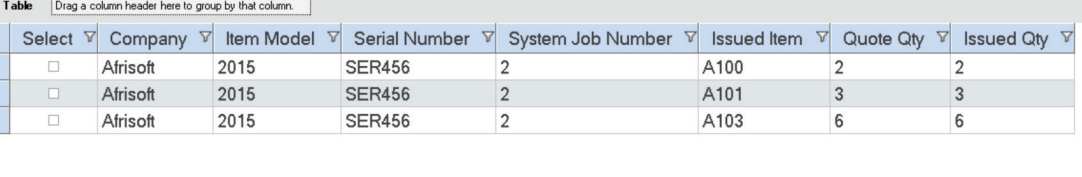

## Scan Parts Used For Repairs / Do Specific Issues of Parts to The SYSPRO Job

As the repair work is done, each part that is used is scanned so that any differences between the quote and the actual repair can be tracked.

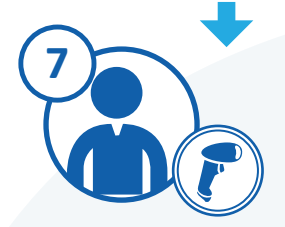

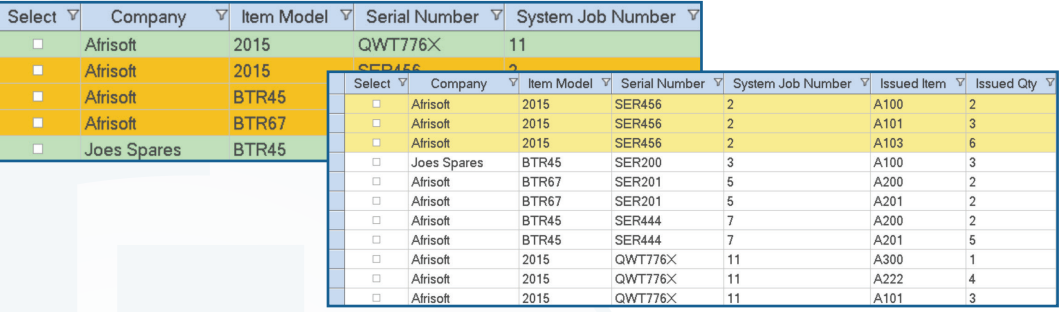

#### View System Jobs

There are various ways to view the job repair data, for example this function showing which items have been issued to which jobs. The other screen shows a list of all the jobs in the system. Note that completed jobs are orange and jobs still in progress are green. The details shown on these grids or any others can be configured based on the system requirements.

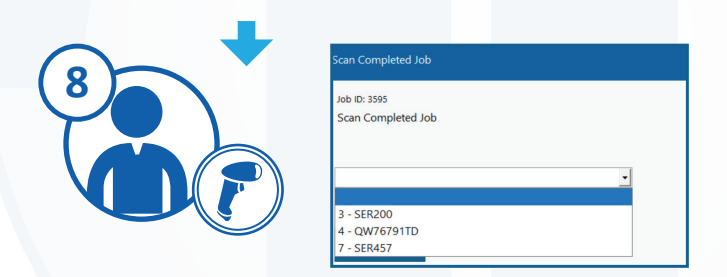

## Scan Completed Job / Post SYSPRO Job Receipt

This function completes the job ensuring that no more items can be issued to it. This also acts as an alert to the front desk that the job is complete so that the customer can be contacted to collect the repaired item.

## TRANSLUTION PRODUCTS

#### TransLution EazyScan

EazyScan uses hand-held scanners to provide instant availability of process information which results in maximum control, increased information accuracy, traceability reporting and improved decision making.

### TransLution EazyTouch

EazyTouch runs on a standard PC or touchscreen where screens are congured to include only those operations relevant to each process including buttons to print labels, view picking orders, stock count data or reveal production instructions.

## TRANSLUTION IN USE

#### Quality Management

Promotes compliance during the sampling process and ensures accurate recording of product quality and environmental factors during the production process. Quality Manager supports legislative requirements enabling traceability and product recalls.

#### Repairs Management

In a repair shop, tracking jobs and parts and monitoring the repair progress can be a challenging task. TransLution™ allows you to seamlessly track the entire repair process, including materials used and time spent on the repair.

#### Warehouse Management

A wide range of inventory management functions are supported from PO receiving, WIP transactions, GIT transactions, standard Inventory Transactions and Sales Order processing. Posting directly to SYSPRO allows for accurate stock control and warehouse management.

#### Manufacturing

Accurate accounting of manufacturing costs requires detailed and timeous capture of both labour and materials data. Scanning and capturing data during a job or while moving a product allows for tighter controls in order to reduce waste, improve stock accuracy and increase productivity.

## TRANSLUTION IN USE

TransLution services over 300 companies, and supports over 3600 mobile devices across multiple industry sectors:

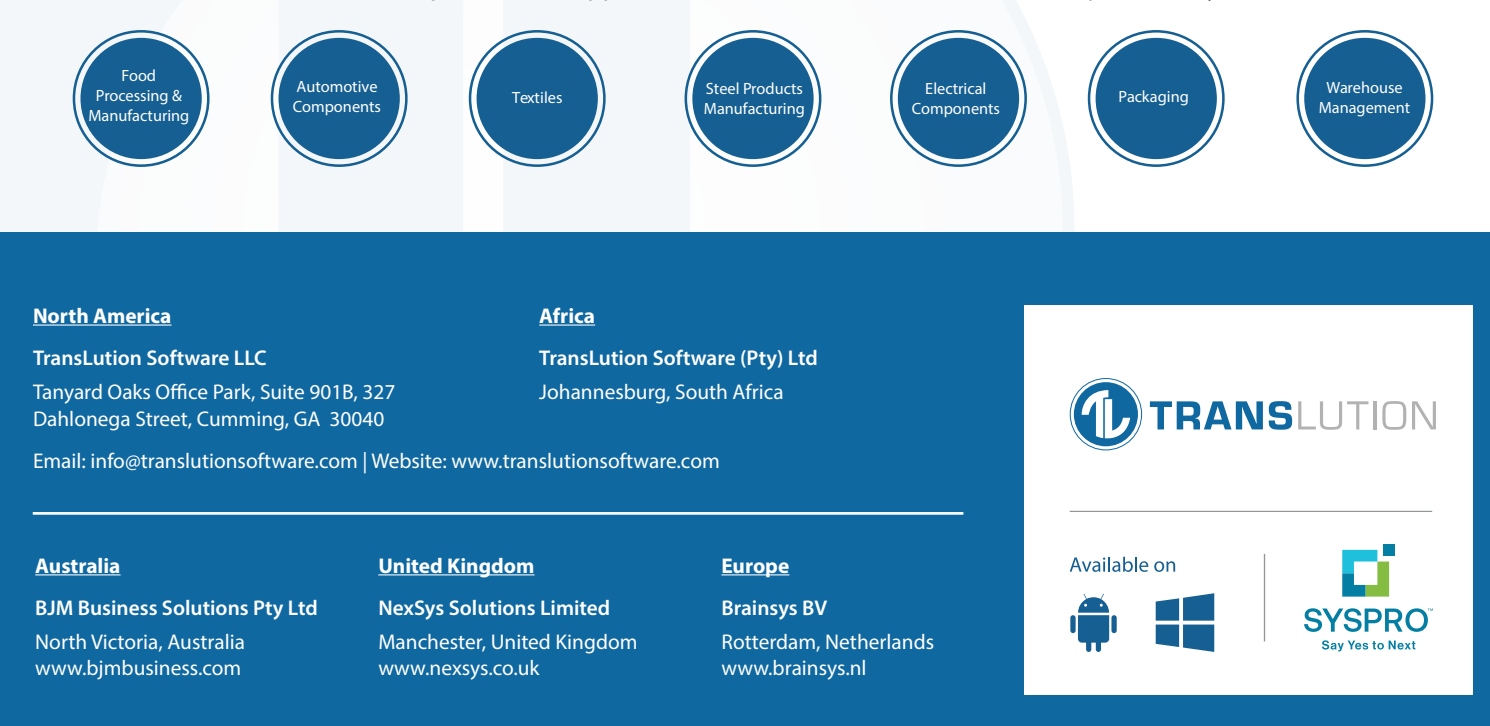